## **Copying configuration from the old DM version**

Previously you had to copy the configuration files manually or use pack/unpack scripts. Now you can do it directly via the GUI app DM.

## Step-by-step guide

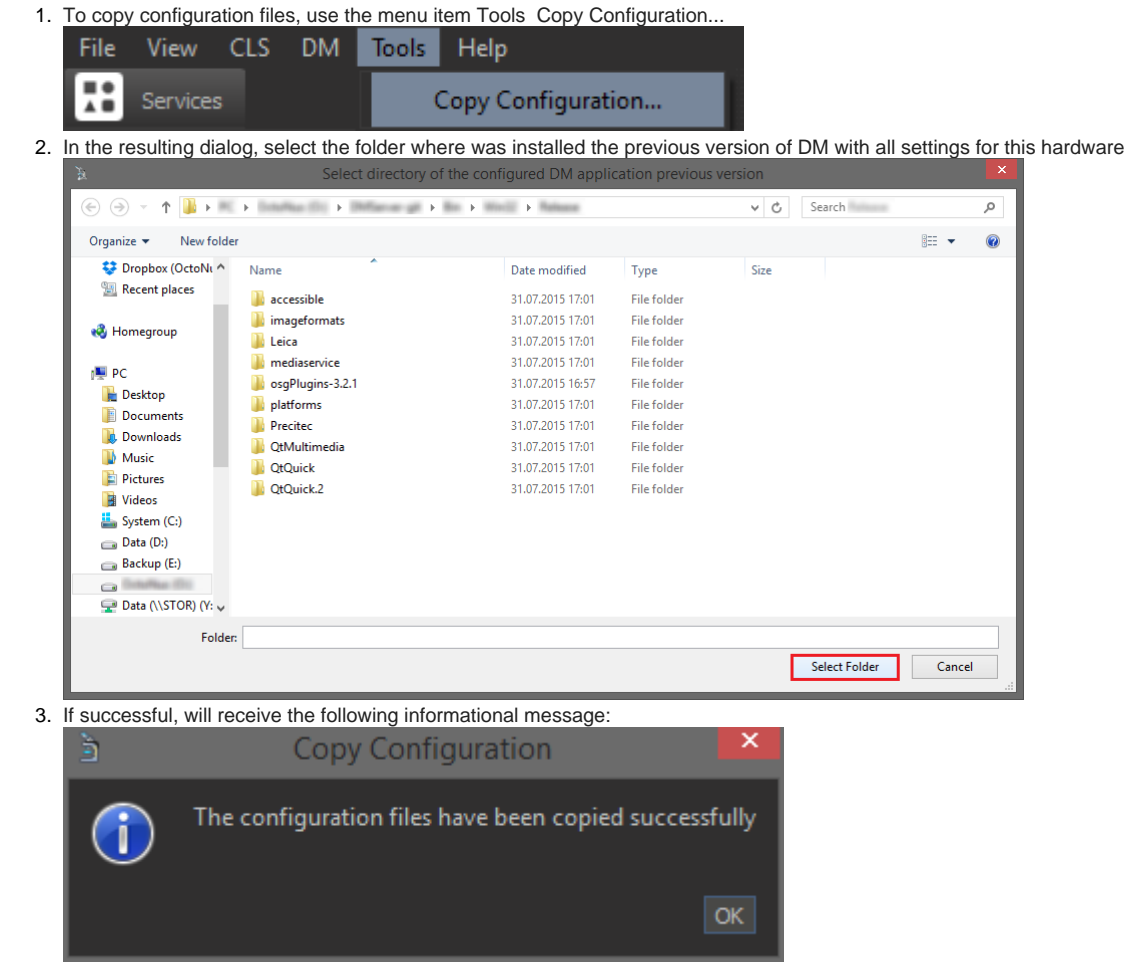